## SAP ABAP table /SAPSLL/CUCCTYT {SLL: Country Key - Description}

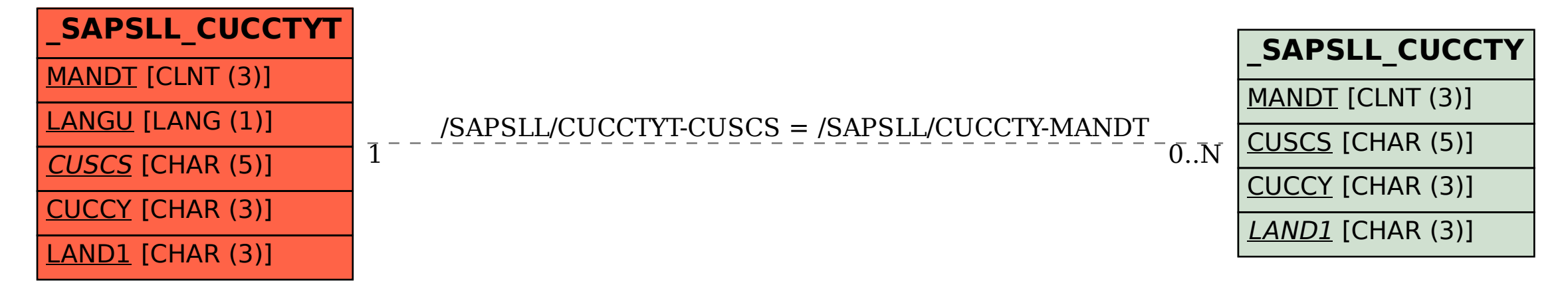